To: T10 Technical Committee
From: Rob Elliott, HP (elliott@hp.com)

Date: 18 October 2004

Subject: 04-340r0 SAS-1.1 OPEN\_REJECT BAD DESTINATION handling

### Revision history

Revision 0 (18 October 2004) First revision

### **Related documents**

sas1r06 - Serial Attached SCSI 1.1 revision 6

#### **Overview**

When the physical link to a destination SAS address goes down, the response can be either OPEN\_REJECT (NO DESTINATION) or OPEN\_REJECT (BAD DESTINATION) depending on whether there is a subtractive port in one of the expanders (see figure).

OPEN\_REJECT (NO DESTINATION) is in the retry class of responses, meaning the OPEN will be attempted again until the I\_T nexus loss timer expires. OPEN\_REJECT (BAD DESTINATION) is in the abandon class, meaning the OPEN is not reattempted.

Since the physical link might become enabled again, the retry behavior is appropriate.

### Possible corrections:

- a) Require that expanders return NO DESTINATION instead of BAD DESTINATION for phys using either the subtractive or table routing methods (not just subtractive as currently defined). Phys using the direct method (i.e. attached to an end device) would still return BAD DESTINATION. This means the request must have arrived through a subtractive phy in an attached expander; or
- Treat BAD DESTINATION as a retry-class response rather than an abandon-class response.

The latter is suggested.

If a target receives BAD DESTINATION, it will continue retrying until its I\_T nexus loss timer expires.

If an initiator receives BAD DESTINATION, it may continue retrying like a target, or it may rediscover the domain and reprogram routing tables to remove the lost SAS address. This would trigger NO DESTINATIONs for subsequent connection requests to that address. If the address returns to the domain, it will be added back to the routing tables in another discover process. If the address does not return within an I\_T nexus loss time, it will assume it is lost. This avoids flooding the domain with connection requests that are constantly rejected.

With no subtractive port:

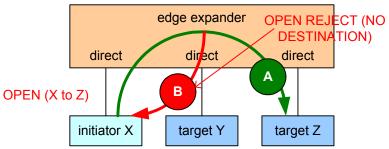

- A) before target physical link goes offline, OPEN routed to target
- B) after target physical link goes offline. OPEN\_REJECT (NO DESTINATION) from edge expander

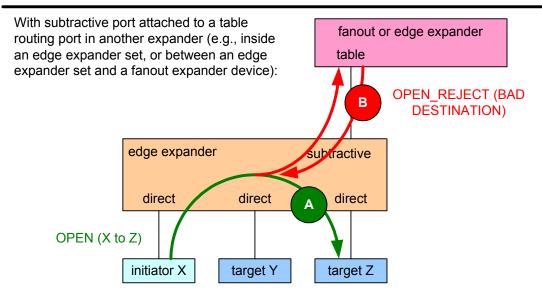

- A) before target physical link goes offline, OPENs routed to target
- B) after target physical link goes offline, OPEN\_REJECT (BAD DESTINATION) from top expander

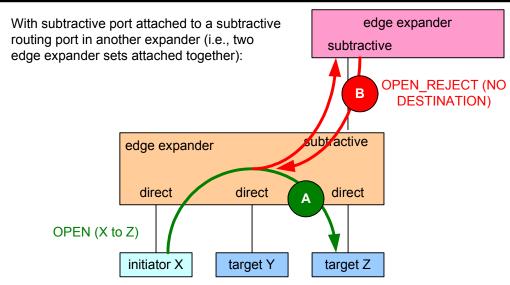

- A) before target physical link goes offline, OPENs routed to target
- B) after target physical link goes offline, OPEN\_REJECT (NO DESTINATION) from other edge expander

# **Suggested changes**

# 4.5 I\_T nexus loss

When a SAS port receives OPEN\_REJECT (NO DESTINATION), <u>OPEN\_REJECT (BAD DESTINATION)</u>, OPEN\_REJECT (PATHWAY BLOCKED), or an open connection timeout occurs in response to a connection request, it shall retry the connection request until:

- a) the connection is established;
- b) for SSP target ports, the time indicated by the I\_T NEXUS LOSS field in the Protocol-Specific Port mode page (see 10.2.6.2) expires; or
- c) for STP or SMP connection requests, a vendor-specific I T nexus loss time expires.

...

### 4.6.6.3 ECM interface

...

Table 1 describes the confirmations from the ECM to an expander phy. These confirmations are sent in confirmation of a Request Path request.

Table 1 — ECM to expander phy confirmations (part 1 of 2)

| Message                             | Description                                                                                                    |  |  |
|-------------------------------------|----------------------------------------------------------------------------------------------------|--|--|
| Arbitrating (Normal)                | Confirmation that the ECM has received the Request Path request.                                                                                                    |  |  |
| Arbitrating (Waiting On<br>Partial) | Confirmation that the ECM has determined that:  a) there is a destination port capable of routing to the requested destination SAS address;  b) at least one phy within the destination port supports the requested connection rate;  c) each of the phys within the destination port is returning a Phy Status (Partial Pathway) or Phy Status (Blocked Partial Pathway) response; and  d) at least one of the phys within the destination port is returning a Phy Status (Partial Pathway) response.                                                                                                    |  |  |
| Arbitrating (Blocked On<br>Partial) | <ul> <li>Confirmation that the ECM has determined that:</li> <li>a) there is a destination port capable of routing to the requested destination SAS address;</li> <li>b) at least one phy within the destination port supports the requested connection rate;</li> <li>c) each of the phys within the destination port is returning a Phy Status (Blocked Partial Pathway) response.</li> </ul>                                                                                                    |  |  |
| Arbitrating (Waiting On Connection) | Confirmation that the ECM has determined that the connection request is blocked due to one of the following reasons:  a) the connection request is blocked by an active connection; or b) there are insufficient routing resources within the expander to complete the connection request.  A connection request shall be considered block by an active connection when:  a) there is a destination port capable of routing to the requested destination SAS address;  b) at least one phy within the destination port supports the requested connection rate;  c) each of the phys within the destination port is returning a Phy Status (Partial Pathway), Phy Status (Blocked Partial Pathway), or Phy Status (Connection) response; and  d) at least one of the phys within the destination port is returning a Phy Status (Connection) response. |  |  |
| Arb Won                             | Confirmation that an expander phy has won path arbitration.                                                                                                    |  |  |
| Arb Lost                            | Confirmation that an expander phy has lost path arbitration.                                                                                                    |  |  |

Table 1 — ECM to expander phy confirmations (part 2 of 2)

| Message                          | Description                                                                                                    |  |
|----------------------------------|----------------------------------------------------------------------------------------------------|--|
| Arb Reject (No Destination)      | Confirmation that the ECM did not find an operational expander phy capable of routing to the requested destination SAS address, or has determined that the requested destination SAS address maps back to the requesting port and the requesting port is using the subtractive routing method. |  |
| Arb Reject (Bad Destination)     | Confirmation that the ECM has determined that the requested destination SAS address maps back to the requesting port <u>and the requesting port is using the direct routing method or the table routing method</u> .                                                                           |  |
| Arb Reject (Bad Connection Rate) | Confirmation that the ECM has determined that there is a destination port capable of routing to the requested destination SAS address but no phys within the destination port are configured to support the requested connection rate.                                                         |  |
| Arb Reject (Pathway<br>Blocked)  | Confirmation that the ECM has determined that the requesting expander phy shall back off according to SAS pathway recovery rules.                                                                                                    |  |

. . .

# 7.2 Primitives

# 7.2.5 Primitives not specific to types of connections

# **7.2.5.11 OPEN\_REJECT**

OPEN\_REJECT indicates that a connection request has been rejected and indicates the reason for the rejection. The result of some OPEN\_REJECTs is to abandon (i.e., not retry) the connection request and the result of other OPEN\_REJECTs is to retry the connection request.

All of the OPEN\_REJECT versions defined in table 2 shall result in the originating device abandoning the connection request.

Table 2 — OPEN\_REJECT abandon primitives

| Primitive                                         | Originator      | Description                                                                                                    |
|---------------------------------------------------|-----------------|----------------------------------------------------------------------------------------------------|
| OPEN_REJECT (BAD-<br>DESTINATION)                 | Expander<br>phy | An expander device receives a request in which the destination SAS address equals the source SAS address, or a connection request arrives through an expander phy using the direct routing or table routing method and the expander device determines the connection request would have to be routed to the same expander port as the expander port through which the connection request arrived. |
| OPEN_REJECT<br>(CONNECTION RATE NOT<br>SUPPORTED) | Any phy         | The requested connection rate is not supported on some physical link on the pathway between the source phy and destination phy. When a SAS initiator phy is directly attached to a SAS target phy, the requested connection rate is not supported by the destination phy. The connection request may be modified and reattempted as described in 7.12.2.2.                                        |
| OPEN_REJECT (PROTOCOL<br>NOT SUPPORTED)           | Destination phy | Device with destination SAS address exists but the destination device does not support the requested initiator/target role, protocol, initiator connection tag, or features (i.e., the values in the INITIATOR PORT bit, the PROTOCOL field, the INITIATOR CONNECTION TAG field, and/or the FEATURES field in the OPEN address frame are not supported).                                          |
| OPEN_REJECT (RESERVED ABANDON 0)                  | Unknown         | Reserved. Process the same as OPEN_REJECT (WRONG DESTINATION).                                                                                                    |
| OPEN_REJECT (RESERVED<br>ABANDON 1)               | Unknown         | Reserved. Process the same as OPEN_REJECT (WRONG DESTINATION).                                                                                                    |
| OPEN_REJECT (RESERVED ABANDON 2)                  | Unknown         | Reserved. Process the same as OPEN_REJECT (WRONG DESTINATION).                                                                                                    |
| OPEN_REJECT (RESERVED ABANDON 3)                  | Unknown         | Reserved. Process the same as OPEN_REJECT (WRONG DESTINATION).                                                                                                    |
| OPEN_REJECT (STP<br>RESOURCES BUSY)               | Destination phy | STP target port with destination SAS address exists but the STP target port has an affiliation with another STP initiator port or all of the available task file registers have been allocated to other STP initiator ports (see 7.17.4). Process the same as OPEN_REJECT (WRONG DESTINATION) for non-STP connection requests.                                                                    |
| OPEN_REJECT (WRONG DESTINATION)                   | Destination phy | The destination SAS address does not match the SAS address of the SAS port to which the connection request was delivered.                                                                                                    |

All of the OPEN\_REJECT versions defined in table 3 shall result in the originating device retrying the connection request.

Table 3 — OPEN\_REJECT retry primitives

| Primitive                                     | Originator      | Description                                                                                                    |  |  |
|-----------------------------------------------|-----------------|----------------------------------------------------------------------------------------------------|--|--|
| OPEN_REJECT (BAD_DESTINATION)                 | Expander<br>phy | An expander device receives a request in which the destination SAS address equals the source SAS address, or a connection request arrives through an expander phy using the direct routing or table routing method and the expander device determines the connection request would have to be routed to the same expander port as the expander port through which the connection request arrived.                                                                                                 |  |  |
| OPEN_REJECT (NO DESTINATION) <sup>C</sup>     | Expander<br>phy | Either:  a) No such destination device; b) a connection request arrives through an expander phy using the subtractive routing method and the expander device determines the connection request would have to be routed to the same expander port as the expander port through which the connection request arrived; or c) the SAS address is valid for an STP target port in an STP/SATA bridge, but the initial Register - Device to Host FIS has not been successfully received (see 10.4.3.7). |  |  |
| OPEN_REJECT (PATHWAY<br>BLOCKED) <sup>b</sup> | Expander phy    | An expander device determined the pathway was blocked by higher priority connection requests.                                                                                                    |  |  |
| OPEN_REJECT (RESERVED CONTINUE 0) a           | Unknown         | Reserved. Process the same as OPEN_REJECT (RETRY).                                                                                                    |  |  |
| OPEN_REJECT (RESERVED CONTINUE 1) a           | Unknown         | Reserved. Process the same as OPEN_REJECT (RETRY).                                                                                                    |  |  |
| OPEN_REJECT (RESERVED INITIALIZE 0) °         | Unknown         | Reserved. Process the same as OPEN_REJECT (NO DESTINATION).                                                                                                    |  |  |
| OPEN_REJECT (RESERVED INITIALIZE 1) °         | Unknown         | Reserved. Process the same as OPEN_REJECT (NO DESTINATION).                                                                                                    |  |  |
| OPEN_REJECT (RESERVED STOP 0) b               | Unknown         | Reserved. Process the same as OPEN_REJECT (PATHWAY BLOCKED)                                                                                                    |  |  |
| OPEN_REJECT (RESERVED STOP 1) b               | Unknown         | Reserved. Process the same as OPEN_REJECT (PATHWAY BLOCKED).                                                                                                    |  |  |
| OPEN_REJECT (RETRY) a                         | Destination phy | Device with destination SAS address exists but is not able to accept connections.                                                                                                    |  |  |

a If the I\_T Nexus Loss timer (see 8.2.2) is already running, it is stopped.
 b If the I\_T Nexus Loss timer is already running, it continues running. Stop retrying the connection request if the I\_T Nexus Loss timer expires.

<sup>&</sup>lt;sup>c</sup> If the I\_T Nexus Loss timer is already running, it continues running; if it is not already running, it is initialized and started. Stop retrying the connection request if the I\_T Nexus Loss timer expires.

When a destination device detects more than one reason to transmit an OPEN\_REJECT, the device shall transmit only one OPEN\_REJECT and shall select the primitive using the following priority:

- 1) OPEN REJECT (WRONG DESTINATION) (highest priority selection);
- 2) OPEN REJECT (PROTOCOL NOT SUPPORTED);
- 3) OPEN REJECT (CONNECTION RATE NOT SUPPORTED);
- 4) OPEN REJECT (STP RESOURCES BUSY); or
- 5) OPEN\_REJECT (RETRY) (lowest priority selection).

When an expander device detects more than one reason to transmit an OPEN\_REJECT, the expander shall transmit only one OPEN\_REJECT primitive and shall select that primitive using the following priority:

- 1) OPEN\_REJECT (BAD DESTINATION) or OPEN\_REJECT (NO DESTINATION) (highest priority selection):
- 2) OPEN\_REJECT (CONNECTION RATE NOT SUPPORTED); or
- 3) OPEN\_REJECT (STP RESOURCES BUSY) or OPEN\_REJECT (PATHWAY BLOCKED) (lowest priority selection).

See 7.12 for details on connection requests.

#### 7.12 Connections

### 7.12.2 Opening a connection

### 7.12.2.2 Connection responses

Table 4 lists the responses to an OPEN address frame being transmitted.

Response Description Arbitration in progress. When an expander device is trying to open a connection to the selected destination port, it returns an AIP to the source phy. AIP The source phy shall reinitialize and restart its Open Timeout timer when it receives an AIP. AIP is sent by an expander device while it is internally arbitrating for access to an expander port. OPEN ACCEPT Connection request accepted. This is sent by the destination phy. Connection request rejected. This is sent in response by the destination phy or OPEN\_REJECT by an expander device. The different versions are described in x.x. See 4.5 for I T nexus loss handling. If AIP has been previously detected, this indicates an overriding connection request. **OPEN** address If AIP has not vet been detected, this indicates two connection requests frame crossing on the physical link. Arbitration fairness determines which one wins (see 7.12.3). The destination port or expander port may reply with BREAK indicating the **BREAK** connection is not being established. Open Timeout timer The source phy shall abort the connection request by transmitting BREAK (see 7.12.6). See 4.5 for I T nexus loss handling. expires

Table 4 — Connection responses

- -

# 7.12.4 Arbitration and resource management in an expander device

#### 7.12.4.1 Arbitration overview

The ECM shall arbitrate and assign or deny path resources for Request Path requests from each expander phy.

Arbitration includes adherence to the SAS arbitration fairness algorithm and path recovery. Path recovery is used to avoid potential deadlock scenarios within the SAS topology by deterministically choosing which partial pathway(s) to tear down to allow at least one connection to complete.

The ECM responds to connection requests by returning an Arb Won, Arb Lost, or Arb Reject confirmation to the requesting expander phy.

Several of the Request Path arguments are used for arbitration. The Arbitration Wait Time, Source SAS Address, and Connection Rate arguments are filled in from the received OPEN address frame and are used to by the ECM to compare Request Path requests. The Retry Priority Status argument is used to prevent the Arbitration Wait Time argument from being considered during an arbitration which occurs after a Backoff Retry response is sent by an expander phy (see 7.15.4).

An expander phy shall set the Retry Priority Status argument to IGNORE AWT when it requests a path after:

- a) it has forwarded an OPEN address frame to the physical link;
- b) an OPEN address frame is received with higher arbitration priority (see 7.12.3); and
- c) the destination SAS address and connection rate of the received OPEN address frame are not equal to the source SAS address and connection rate of the transmitted OPEN address frame (see 7.15.4 and 7.15.9).

Otherwise, the expander phy shall set the Retry Priority Status argument to NORMAL.

If two or more Request Path requests contend and all of the Request Path requests include a Retry Priority Status argument set to NORMAL, the ECM shall select the winner by comparing the OPEN address frame contents described in table 5.

Table 5 — Arbitration priority for contending Request Path requests in the ECM when all requests have Retry Priority Status arguments of NORMAL

| Bits 83-68 (83 is MSB)            | Bits 67-4                      | Bits 3-0 (0 is LSB)         |  |
|-----------------------------------|--------------------------------|-----------------------------|--|
| ARBITRATION WAIT TIME field value | SOURCE SAS ADDRESS field value | CONNECTION RATE field value |  |

If two or more Request Path requests contend and one or more of the Request Path requests include a Retry Priority Status argument set to IGNORE AWT, the ECM shall select the winner from the set of Request Path requests with Retry Priority Status arguments of IGNORE AWT by comparing the OPEN address frame contents described in table 6.

Table 6 — Arbitration priority for contending Request Path requests in the ECM among requests with Retry Priority Status arguments of IGNORE AWT

| Bits 67-4 (67 is MSB)             | Bits 3-0 (0 is LSB)         |  |
|-----------------------------------|-----------------------------|--|
| SOURCE SAS ADDRESS<br>field value | CONNECTION RATE field value |  |

The ECM shall generate the Arb Reject confirmation when any of the following conditions are met and all the Arb Won conditions are not met:

- a) Arb Reject (No Destination) or Arb Reject (Bad Destination) if the connection request does not map to an expander phy that is not part of the same expander port as the requesting expander phy (i.e., there is no direct routing or table routing match and there is no subtractive phy);
- b) Arb Reject (Bad Connection Rate) if the connection request does not map to any expander phy that supports the connection rate; or
- c) Arb Reject (Pathway Blocked) if the connection request maps to expander phys that all contain blocked partial pathways (i.e., are all returning Phy Status (Blocked Partial Pathway)) and pathway recovery rules require this connection request to release path resources.

The ECM shall generate the Arb Lost confirmation when all of the following conditions are met:

a) the connection request maps to an expander phy that:

- A) supports the connection rate; and
- B) is not reporting a Phy Status (Partial Pathway), Phy Status (Blocked Partial Pathway), or Phy Status (Connection) response unless that expander phy is arbitrating for the expander phy making this connection request;
- b) there are sufficient routing resources to complete the connection request; and
- c) the destination expander phy of this connection request has received a higher priority OPEN address frame with this expander phy as its destination (i.e., when two expander phys both receive an OPEN address frame destined for each other, the ECM shall provide the Arb Lost confirmation to the expander phy that received the lowest priority OPEN address frame).

The ECM shall generate the Arb Won confirmation when all of the following conditions are met:

- a) the connection request maps to an expander phy that:
  - A) supports the connection rate; and
  - B) is not reporting a Phy Status (Partial Pathway), Phy Status (Blocked Partial Pathway), or Phy Status (Connection) response, unless that expander phy is arbitrating for the expander phy making this connection request;
- b) there are sufficient routing resources to complete the connection request;
- c) no higher priority connection requests are present with this expander phy as the destination; and
- d) the connection request is chosen as the highest priority connection request in the expander device mapping to the specified destination expander phy.

# 7.12.5 Expander devices and connection requests

### 7.12.5.1 All expander devices

Before an expander device transmits AIP, it may have transmitted an OPEN address frame on the same physical link. Arbitration fairness dictates which OPEN address frame wins (see 7.12.3).

After an expander device transmits an AIP, it shall not transmit an OPEN address frame unless it has higher arbitration priority than the incoming connection request.

Expander devices shall transmit no more than three consecutive AIPs without transmitting an idle dword. Expander devices may transmit three consecutive AIPs to provide better tolerance of errors. Expander devices shall transmit at least one AIP every 128 dwords while transmitting AIP (NORMAL), AIP (WAITING ON PARTIAL), or AIP (WAITING ON CONNECTION).

NOTE 1 - Future versions of this standard may require that expander devices transmit three consecutive AIPs.

Expander devices shall transmit an AIP (e.g., an AIP (NORMAL)) within 128 dwords of receiving an OPEN address frame.

## 7.12.5.2 Edge expander devices

When an edge expander device receives a connection request, it shall compare the destination SAS address to the SAS addresses of the devices to which each of its phys is attached. For all phys which have table routing attributes (see 4.6.7.1) and are attached to edge expander devices, it shall compare the destination SAS address to all the enabled routed SAS addresses in the expander route table.

If it finds a match in one or more phys, then the expander device shall arbitrate for access to one of the matching phys and forward the connection request.

If it does not find a match, but at least one phy has the subtractive routing attribute and is attached to an expander device (either an edge expander device or a fanout expander device)(i.e., is using the subtractive routing method), and the request did not come from that expander device, the connection request shall be forwarded to the expander device through any of the subtractive routing phys.

If it does not find a match and no <u>phy using the subtractive</u> routing <u>phymethod</u> is available, the edge expander device shall reply with OPEN\_REJECT (NO DESTINATION).

If the destination phy is in the same expander port as the source phy and the source phys are is using the subtractive routing method, the edge expander device shall reply with OPEN\_REJECT (NO DESTINATION).

If the source phys are phy is not using the subtractive routing method, the edge expander device shall reply with OPEN REJECT (BAD DESTINATION).

### 7.12.5.3 Fanout expander devices

When a fanout expander device receives a connection request, it shall compare the destination SAS address to the SAS addresses of the devices to which each of its phys is attached. For all phys that are attached to edge expander devices, the fanout expander device shall compare the destination SAS addresses to all the enabled SAS addresses in the expander route table.

If the fanout expander device finds a match in one or more phys, it shall arbitrate for access to one of the matching phys and forward the connection request.

If the fanout expander device does not find a match, it shall reply with OPEN\_REJECT (NO DESTINATION). If the destination phy is in the same expander port as the source phy, it shall reply with OPEN\_REJECT (BAD DESTINATION).

# 8.2 PL (port layer) state machines)

8.2.2 PL\_OC (port layer overall control) state machine

8.2.2.3 PL\_PC2:Overal\_Control state

# 8.2.2.3.2 PL\_OC2:Overall\_Control state establishing connections

This state receives Phy Enabled confirmations indicating when a phy is available.

This state receives Retry Open messages from a PL\_PM state machine.

This state creates pending Tx Open messages based on pending Tx Frame messages and Retry Open messages. Pending Tx Open messages are sent to a PL\_PM state machine as Tx Open messages.

If this state receives a Retry Open (Retry) message, then this state shall process the Retry Open message.

If this state receives a Retry Open (No Destination), Retry Open (Bad Destination), or a Retry Open (Open Timeout Occurred) message and an I\_T Nexus Loss timer has not been created for the destination SAS address (e.g., an SSP target port does not support the I\_T NEXUS LOSS TIME field in the Protocol Specific Port mode page or the field is set to 0000h), then this state shall process the Retry Open message as either a Retry Open message or an Unable To Connect message. This selection is vendor-specific.

If this state receives a Retry Open (Pathway Blocked) message and an I\_T Nexus Loss timer has not been created for the destination SAS address, then this state shall process the Retry Open message.

If this state receives a Retry Open (No Destination), <u>Retry Open (Bad Destination)</u>. Retry Open (Open Timeout Occurred), or Retry Open (Pathway Blocked) message, and an I\_T Nexus Loss timer has been created for the destination SAS address with an initial value of FFFFh, then this state shall process the Retry Open message (i.e., the Retry Open message is never processed as an Unable to Connect message).

If this state receives a Retry Open (No Destination), Retry Open (Bad Destination), or a Retry Open (Open Timeout Occurred) message, an I\_T Nexus Loss timer has been created for the destination SAS address, and there is no connection established with the destination SAS address, then this state shall check the I\_T Nexus Loss timer, and:

- a) if the I\_T Nexus Loss timer is not running and the I\_T nexus loss time is not set to FFFFh, then this state shall start the timer;
- b) if the I\_T Nexus Loss timer is running, then this state shall not stop the timer; and
- c) if the I\_T Nexus Loss timer has expired, then this state shall process the Retry Open message as if it were an Unable To Connect message (see 8.2.2.3.4).

If this state receives a Retry Open (Pathway Blocked) message, an I\_T Nexus Loss timer has been created for the destination SAS address, and there is no connection established with the destination SAS address, then this state shall check the I\_T Nexus Loss timer, and:

- a) if the I T Nexus Loss timer is running, then this state shall not stop the timer; and
- b) if the I\_T Nexus Loss timer has expired, then this state shall process the Retry Open message as if it were an Unable To Connect message (see 8.2.2.3.4).

If this state receives a Retry Open (Retry) and an I\_T Nexus Loss timer is running for the destination SAS address, then this state shall:

- a) stop the I T Nexus Loss timer (if the timer has been running); and
- b) initialize the I\_T Nexus Loss timer.

This state shall create a pending Tx Open message if:

- a) this state has a pending Tx Frame message or has received a Retry Open message;
- b) this state has fewer pending Tx Open messages than the number of PL\_PM state machines (i.e., the number of phys in the port);
- c) there is no pending Tx Open message for the destination SAS address; and
- d) there is no connection established with the destination SAS address.

This state may create a pending Tx Open message if:

- a) this state has a pending Tx Frame message, or this state has received a Retry Open message and has not processed the message by sending a confirmation; and
- b) this state has fewer pending Tx Open messages than the number of PL PM state machines.

This state shall have no more pending Tx Open messages than the number of PL\_PM state machines.

If this state receives a Retry Open message and there are pending Tx Frame messages for which pending Tx Open messages have not been created, then this state should create a pending Tx Open message from the Retry Open message.

If this state does not create a pending Tx Open message from a Retry Open message (e.g., the current number of pending Tx Open messages equals the number of phys), then this state shall discard the Retry Open message. This state may create a new pending Tx Open message at a later time for the pending Tx Frame message that resulted in the Retry Open message.

If this state receives a Retry Open (Opened By Destination) message and the initiator and protocol arguments match those in the Tx Open messages that resulted in the Retry Open message, then this state may discard the Retry Open message and use the established connection to send pending Tx Frame messages as Tx Frame messages to the destination SAS address. If this state receives a Retry Open (Opened By Destination) message, then, if this state has a pending Tx Open slot available, this state may create a pending Tx Open message from the Retry Open message.

NOTE 2 - If a connection is established by another port as indicated by a Retry Open (Opened By Destination) message, credit may not be granted for frame transmission. In this case this state may create a pending Tx Open message from a Retry Open message in order to establish a connection where credit is granted.

This state shall send a pending Tx Open message as a Tx Open message to a PL\_PM state machine that has an enabled phy and does not have a connection established. If there is more than one pending Tx Open message, this state should send a Tx Open message for the pending Tx Open message that has been pending for the longest time first.

If this state creates a pending Tx Open message from one of the following messages:

- a) a Retry Open (Opened By Destination);
- b) a Retry Open (Opened By Other);
- c) a Retry Open (Collided); or
- d) a Retry Open (Pathway Blocked),

then this state shall:

- a) create an Arbitration Wait Time timer for the pending Tx Open message;
- b) set the Arbitration Wait Time timer for the pending Tx Open message to the arbitration wait time argument from the Retry Open message; and
- c) start the Arbitration Wait Time timer for the pending Tx Open message.

When a pending Tx Open message is sent to a PL\_PM state machine as a Tx Open message, the Tx Open message shall contain the following arguments to be used in an OPEN address frame:

- a) initiator bit from the Transmit Frame request;
- b) protocol from the Transmit Frame request;
- c) connection rate from the Transmit Frame request;
- d) initiator connection tag from the Transmit Frame request;
- e) destination SAS address from the Transmit Frame request;
- f) source SAS address from the Transmit Frame request;
- g) pathway blocked count; and
- h) arbitration wait time.

If this state creates a pending Tx Open message from one of the following:

- a) a Transmit Frame request;
- b) a Retry Open (No Destination) message;
- c) a Retry Open (Bad Destination) message;
- d) a Retry Open (Open Timeout Occurred) message; or
- e) a Retry Open (Retry) message,

then this state shall:

- a) set the pathway blocked count argument in the Tx Open message to zero; and
- b) set the arbitration wait time argument in the Tx Open message to zero or a vendor-specific value less than 800h (see 7.12.3).

If a pending Tx Open message was created as the result this state receiving a Retry Open (Pathway Blocked) message, then this state shall set the pathway blocked count argument in the Tx Open message to the value of the pathway blocked count argument received with the message plus one, unless the pathway blocked count received with the argument is FFh.

If a pending Tx Open message was created as the result of this state receiving one of the following:

- a) a Retry Open (Opened By Destination) message;
- b) a Retry Open (Opened By Other) message;
- c) a Retry Open (Collided) message; or
- d) a Retry Open (Pathway Blocked) message;

then this state shall set the arbitration wait time argument in the Tx Open message to be the value from the Arbitration Wait Time timer created as a result of the Retry Open message.

After this state sends a Tx Open message, this state shall discard the pending Tx Open message from which the Tx Open messages was created. After this state discards a pending Tx Open message, this state may create a new pending Tx Open message.

If this state receives a Connection Opened message and the initiator and protocol arguments match those in any pending Tx Frame messages, then this state may use the established connection to send pending Tx Frame messages as Tx Frame messages to the destination SAS address.

### 8.2.2.3.4 PL OC2:Overall Control state unable to establish a connection

If this state receives a Retry Open (No Destination), Retry Open (Bad Destination). Retry Open (Open Timeout Occurred), or Retry Open (Pathway Blocked) message and the I\_T Nexus Loss timer for the SAS address has expired, then this state shall perform the following:

- a) delete the I\_T Nexus Loss timer for the SAS address;
- b) discard the Retry Open message;
- c) send a Transmission Status (I\_T Nexus Loss) confirmation for the pending Tx Frame message from which the Retry Open message resulted;
- d) discard the pending Tx Frame message from which the Retry Open message resulted;
- e) if this state has any pending Tx Frame messages with the same destination SAS address and protocol as the Retry Open message, and this state has not sent a Tx Open message to a PL\_PM state machine for the messages, then this state shall send a Transmission Status (I\_T Nexus Loss)

- confirmation for each pending Tx Frame message and discard the pending Tx Frame messages and any corresponding pending Tx Open messages; and
- f) if this state has any pending Tx Frame messages with the same destination SAS address and protocol as the Retry Open message, and this state has sent a Tx Open message to a PL\_PM state machine for a message, then this state shall send a Cancel Open message to each PL\_PM state machine to which it has sent a Tx Open message. After receiving an Unable To Connect (Cancel Acknowledge) message from a PL\_PM state machine in response to the Cancel Open message, then this state shall send a Transmission Status (I\_T Nexus Loss) confirmation for each pending Tx Frame message and discard the pending Tx Frame messages and any corresponding pending Tx Open messages.

If this state receives a Retry Open (No Destination), Retry Open (Bad Destination), Retry Open (Open Timeout Occurred), or Retry Open (Pathway Blocked) message and processes it as an Unable To Connect message, or this state receives an Unable To Connect message, then this state shall send a Transmission Status confirmation as defined in table 7.

Table 7 — Confirmations from Unable To Connect or Retry Open messages

| Message received                                  | Confirmation to be sent to transport layer                                                                                                    |  |
|---------------------------------------------------|----------------------------------------------------------------------------------------------------|--|
| Retry Open (No Destination)                       | Transmission Status (I_T Nexus Loss) if the I_T Nexus Loss timer for the SAS address has expired, or Transmission Status (No Destination) if it has not        |  |
| Retry Open (Open Timeout Occurred)                | Transmission Status (I_T Nexus Loss) if the I_T Nexus Loss timer for the SAS address has expired, or Transmission Status (Open Timeout Occurred) if it has not |  |
| Retry Open (Pathway Blocked)                      | Transmission Status (I_T Nexus Loss) if the I_T Nexus Loss timer for the SAS address has expired                                                               |  |
| Unable to ConnectRetry Open (Bad Destination)     | Transmission Status (I_T Nexus Loss) if the I_T Nexus Loss timer for the SAS address has expired, or Transmission Status (Bad Destination) if it has not       |  |
| Unable To Connect (Break Received)                | Transmission Status (Break Received)                                                                                                    |  |
| Unable To Connect (Connection Rate Not Supported) | Transmission Status (Connection Rate Not Supported)                                                                                                    |  |
| Unable To Connect (Port Layer Request)            | Transmission Status (Cancel Acknowledge)                                                                                                    |  |
| Unable To Connect (Protocol Not Supported)        | Transmission Status (Protocol Not Supported)                                                                                                    |  |
| Unable To Connect (STP Resources Busy)            | Transmission Status (STP Resources Busy)                                                                                                    |  |
| Unable To Connect (Wrong Destination)             | Transmission Status (Wrong Destination)                                                                                                    |  |

If this state receives an Unable To Connect (Connection Rate Not Supported), Unable To Connect (Protocol Not Supported), or Unable To Connect (STP Resources Busy) message and an I\_T Nexus Loss timer is running for the SAS address, then this state shall:

- a) stop the I T Nexus Loss timer (if the timer has been running); and
- b) initialize the I\_T Nexus Loss timer.

This state shall discard the pending Tx Frame message for which the Transmission Status confirmation was sent.

# 8.2.3.3.4 PL\_PM2:Req\_Wait unable to establish a connection

If this state receives an Open Failed confirmation, then this state shall send either a Retry Open message or an Unable To Connect message to the PL\_OC state machine.

Table 8 defines the message to be sent for each Open Failed confirmation.

Table 8 — Messages from Open Failed confirmations

| Confirmation received                       | Message to be sent to PL_OC                       |  |
|---------------------------------------------|---------------------------------------------------|--|
| Open Failed (Pathway Blocked)               | Retry Open (Pathway Blocked)                      |  |
| Open Failed (Retry)                         | Retry Open (Retry)                                |  |
| Open Failed (No Destination)                | Retry Open (No Destination)                       |  |
| Open Failed (Bad Destination)               | Unable To Connect Retry Open (Bad Destination)    |  |
| Open Failed (Break Received)                | Unable To Connect (Break Received)                |  |
| Open Failed (Connection Rate Not Supported) | Unable To Connect (Connection Rate Not Supported) |  |
| Open Failed (Protocol Not Supported)        | Unable To Connect (Protocol Not Supported)        |  |
| Open Failed (STP Resources Busy)            | Unable To Connect (STP Resources Busy)            |  |
| Open Failed (Wrong Destination)             | Unable To Connect (Wrong Destination)             |  |

A Retry Open message shall include the following arguments:

- a) initiator bit set to the value received with the Tx Open message;
- b) protocol set to the value received with the Tx Open message;
- c) connection rate set to the value received with the Tx Open message;
- d) initiator connection tag set to the value received with the Tx Open message:
- e) destination SAS address set to the value received with the Tx Open message;
- f) source SAS address set to the value received with the Tx Open message;
- g) pathway blocked count argument set to the value received with the Tx Open message; and
- h) arbitration wait time set to the value of the Arbitration Wait Time timer.

An Unable To Connect message shall include the following arguments:

- a) initiator connection tag set to the value received with the Tx Open message;
- b) destination SAS address set to the value received with the Tx Open message; and
- c) source SAS address set to the value received with the Tx Open message.

### J Messages between state machines

Table 0.1 lists the confirmations between the SL link layer, port layer, and SSP transport layer.

Table 0.1 — Confirmations between SL link layer, port layer, and SSP transport layer

| Link<br>layer | — Confirmation $ ightarrow$                 | Port<br>layer | — Confirmation $ ightarrow$                                                         | Transport<br>layer |
|---------------|---------------------------------------------|---------------|-------------------------------------------------------------------------------------|--------------------|
|               | Open Failed (Port Layer<br>Request)         |               | Transmission Status (Cancel Acknowledge)                                            |                    |
|               | Open Failed (Wrong Destination)             |               | Transmission Status (Wrong Destination)                                             |                    |
|               | Open Failed (Connection Rate Not Supported) |               | Transmission Status (Connection Rate Not Supported)                                 |                    |
|               | Open Failed (Protocol Not Supported)        |               | Transmission Status (Protocol Not Supported)                                        |                    |
|               | Open Failed (No Destination)                | PL            | Transmission Status (No<br>Destination) or Transmission<br>Status (I_T Nexus Loss)  |                    |
| SL            | Open Failed (Bad Destination)               |               | Transmission Status (Bad Destination) or Transmission Status (I_T Nexus Loss)       | ST                 |
|               | Open Failed (STP Resources<br>Busy)         |               | Transmission Status (STP Resources Busy)                                            |                    |
|               | Open Failed (Open Timeout Occurred)         |               | Transmission Status (Open Timeout Occurred) or Transmission Status (I_T Nexus Loss) |                    |
|               | Open Failed (Break Received)                |               | Transmission Status (Break Received)                                                |                    |
|               | Open Failed (Pathway<br>Blocked)            |               |                                                                                     |                    |
|               | Connection Closed (any reason)              |               | no confirmation or Transmission<br>Status (Connection Lost Without<br>ACK/NAK)      |                    |